# **ROW LIMITS**

### PURPOSE

Specifies the row limits in a file between which the read scan is restricted during subsequent READ and SERIAL READ commands.

# **DESCRIPTION**

The specified rows and all rows in between are included in the data read.

### SYNTAX

ROW LIMITS <row 1> <row 2>

where  $\langle$ row 1 $>$  is a number or parameter that specifies the desired starting row;

and  $\langle$ row 2> is a number or parameter that specifies the desired ending row;

## EXAMPLES

ROW LIMITS 10 30 ROW LIMITS 1 15 ROW LIMITS 50 63

### NOTE 1

The NLIST command is frequently used to list a file with row numbers. This is helpful for determining row limits.

### NOTE 2

In practice, ROW LIMITS and SKIP are not usually simultaneously used. If the analyst wants to use the ROW LIMITS command, then frequently a SKIP 0 command is also entered.

### DEFAULT

All rows in the file are read.

#### SYNONYMS

None

## RELATED COMMANDS

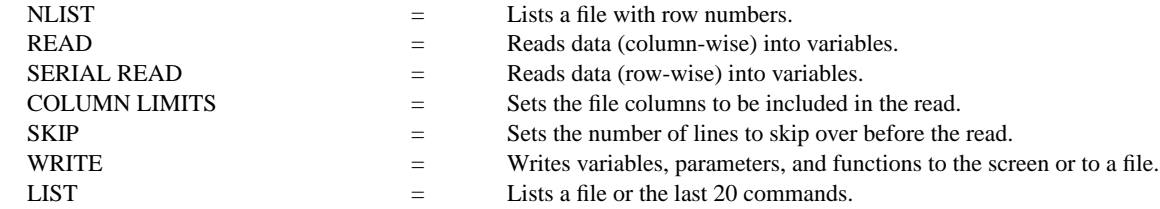

# APPLICATIONS

Data input

#### IMPLEMENTATION DATE Pre-1987

#### PROGRAM

ROW LIMITS 50 100 READ LEW.DAT Y PLOT Y